# シミュレーション基礎 (5)

# 第4章 大きなプログラムを作る:関数

4.1.1 平均と分散を求める (1)

データ  $x_1, x_2, ..., x_n$ 

の平均(average)と分散(variance)を計算するには

$$
\begin{aligned} \n\textbf{4:} \quad & \mu = \frac{1}{n} \sum_{i=1}^{n} x_i \\ \n\textbf{5:} \quad & \sigma^2 = \frac{1}{n} \sum_{i=1}^{n} \left( x_i - \mu \right)^2 = \frac{1}{n} \sum_{i=1}^{n} x_i^2 - \mu^2 \n\end{aligned}
$$

#### 4.1.1 平均と分散を求める (2)

関数のイメージ

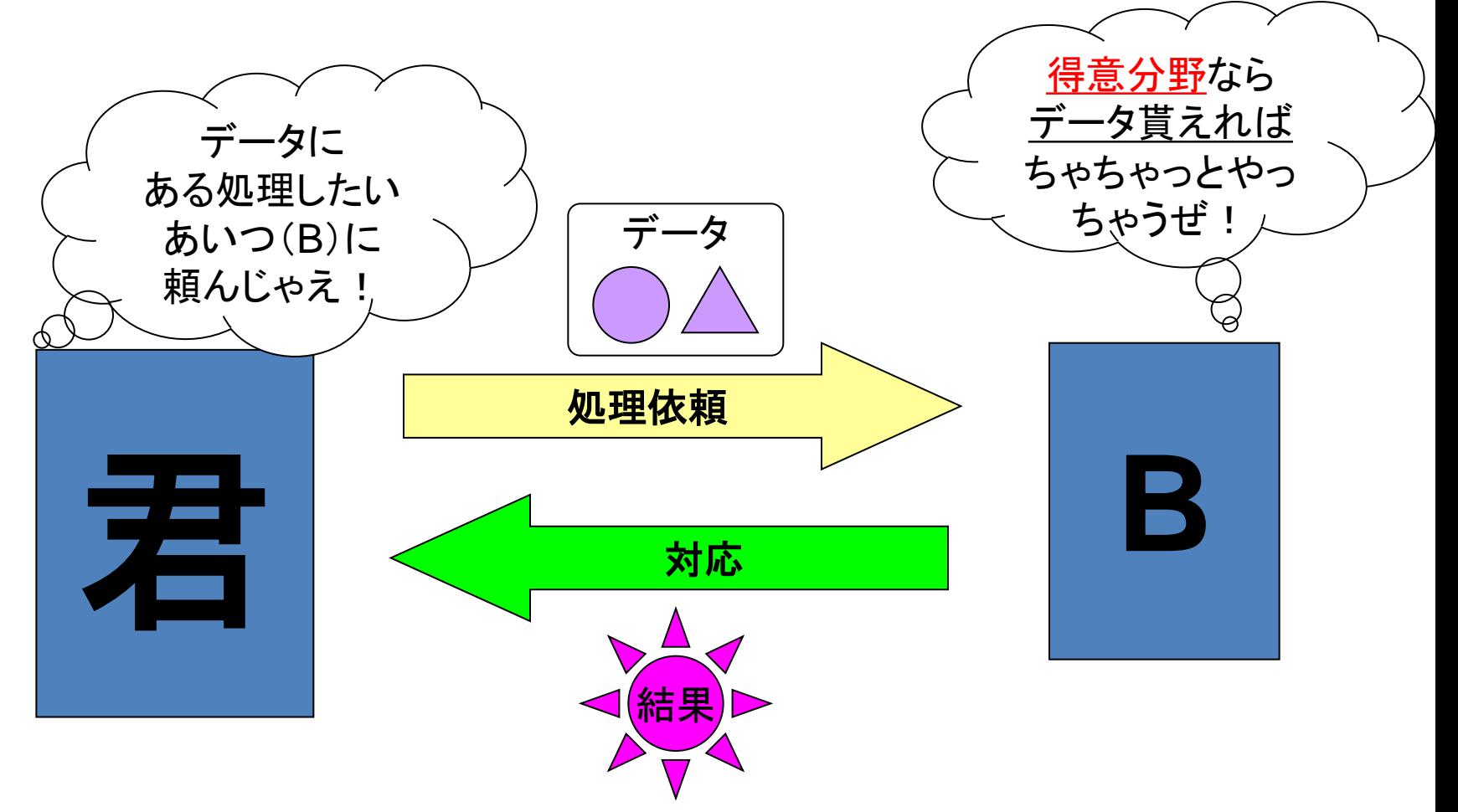

4.1.1 平均と分散を求める (3)

### 関数を使うメリット

- 使い回しがきく(ねじ、歯車…機械部品と同じ)
- ・ 信頼性の高いプログラムの作成 (関数はなるべく単機能に)
- ・ チームで分担作業による作成ができる

4.1.1 平均と分散を求める (4)

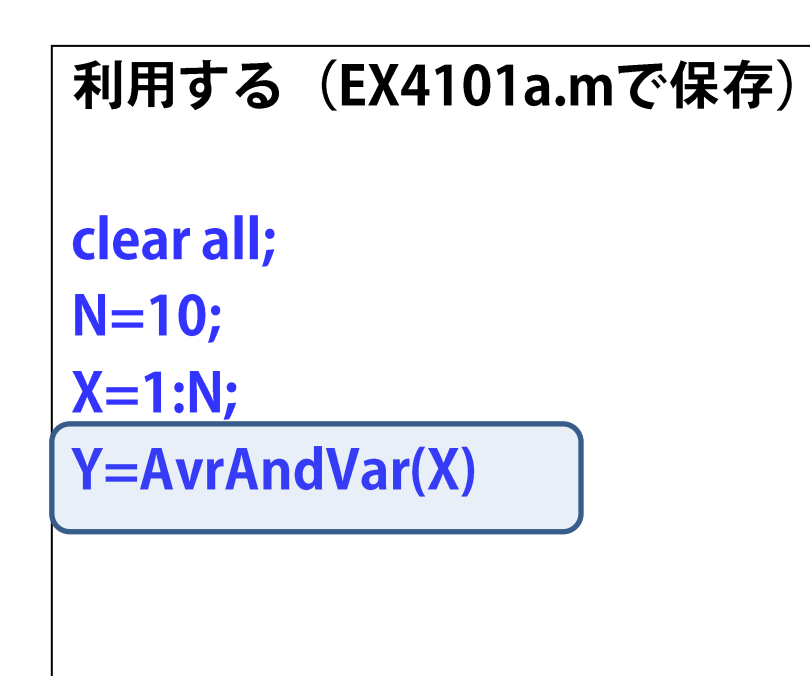

関数 (AvrAndVar.mで保存)

**function Out=AvrAndVar(X)**  $N = length(X);$  $Avr = sum(X)./N;$ Var=sum(X.^2)./N-Avr.^2; **Out=[Avr Var];** 

4.1.1 平均と分散を求める (5)

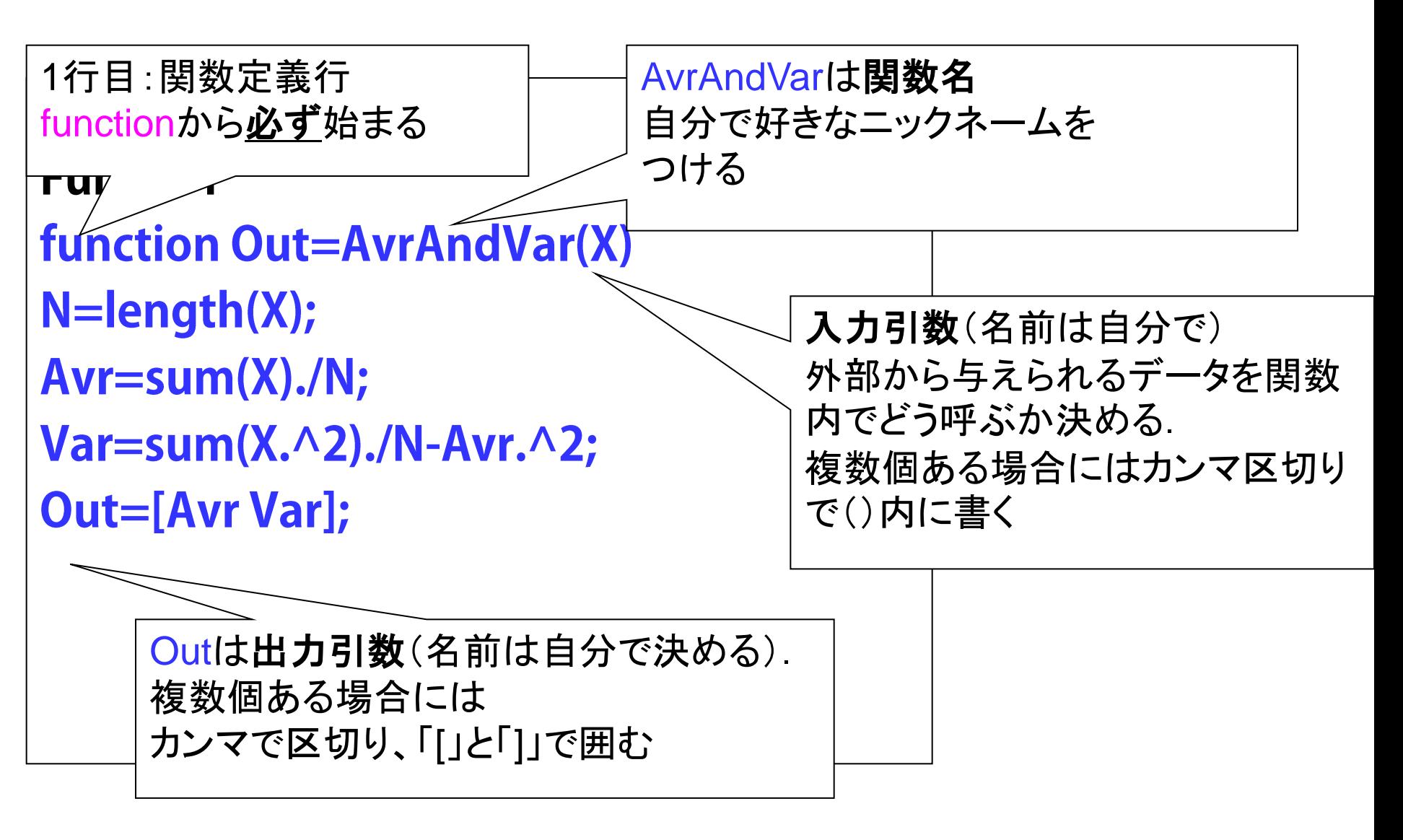

### 4.1.1 平均と分散を求める (6)

### 実行すると

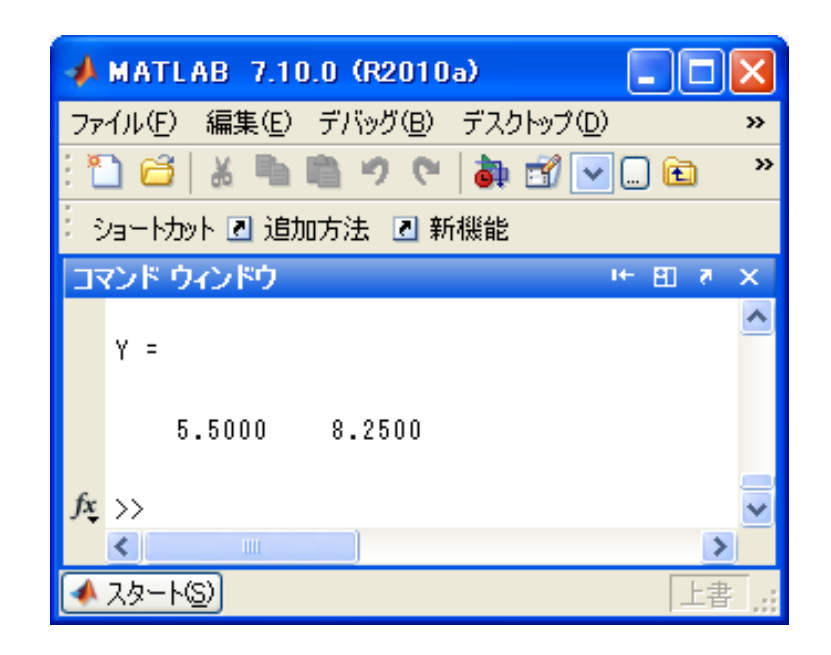

#### 4.1.2 エラーに対処する (1)

データ数0の場合にエラーメッセージとreturnを使うよう改造

```
function Out=AvrAndVar3(X)
N = length(X);if N == 0Out=[]; disp( 'Error: Thera is no data in X')
  return
end
Avr = sum(X)./N;Var=sum(X.\wedge2)./N-Avr.\wedge2;
```
**Out=[Avr Var];** 

**return**を使うと,関数を抜け メインに戻り,メイン関数は その続きを実行する.

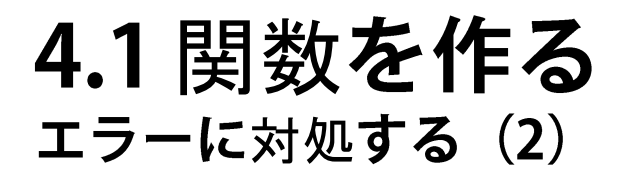

エラーになるはず

### 例) mainプログラム: ex4102.m

clear all;  $X=[]$ Y=AvrAndVar3(X)

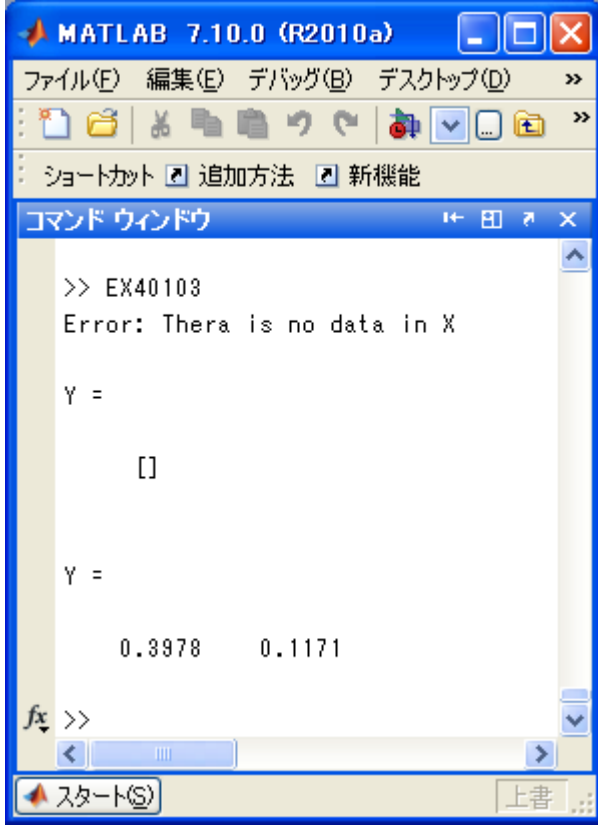

### 4.1 関数を作る エラーに対処する (3)

## エラーメッセージとerrorを使う

**function Out=AvrAndVar3(X)** 

 $N = length(X);$ 

 $if N = 0$ 

error( 'Error: Thera is no data in X!' );

end

 $Avr = sum(X)./N;$  $Var=sum(X.\wedge 2)./N-Avr.\wedge 2;$ **Out=[Avr Var];** 

errorを使うとエラーメッセージが 表示され. 計算が中断される

## 4.1 関数を作る 4.1.3 引数は値が渡される?

メインプログラムが関数を呼び出すとき 記憶領域と転送時間を節約するため 原則、引数の値そのものではなく、アドレスが関数に渡される。

しかし、関数の中で変更を受ける変数については値が渡される

# 関数を作る 引数は値が渡される? (2)

### Test1 **function Y=Test1(X)**  $Y=sum(X);$

 $X = 2.*X$ 

ex4103 clear all;  $X=[1:5]$ ;  $Y = Test1(X)$ X

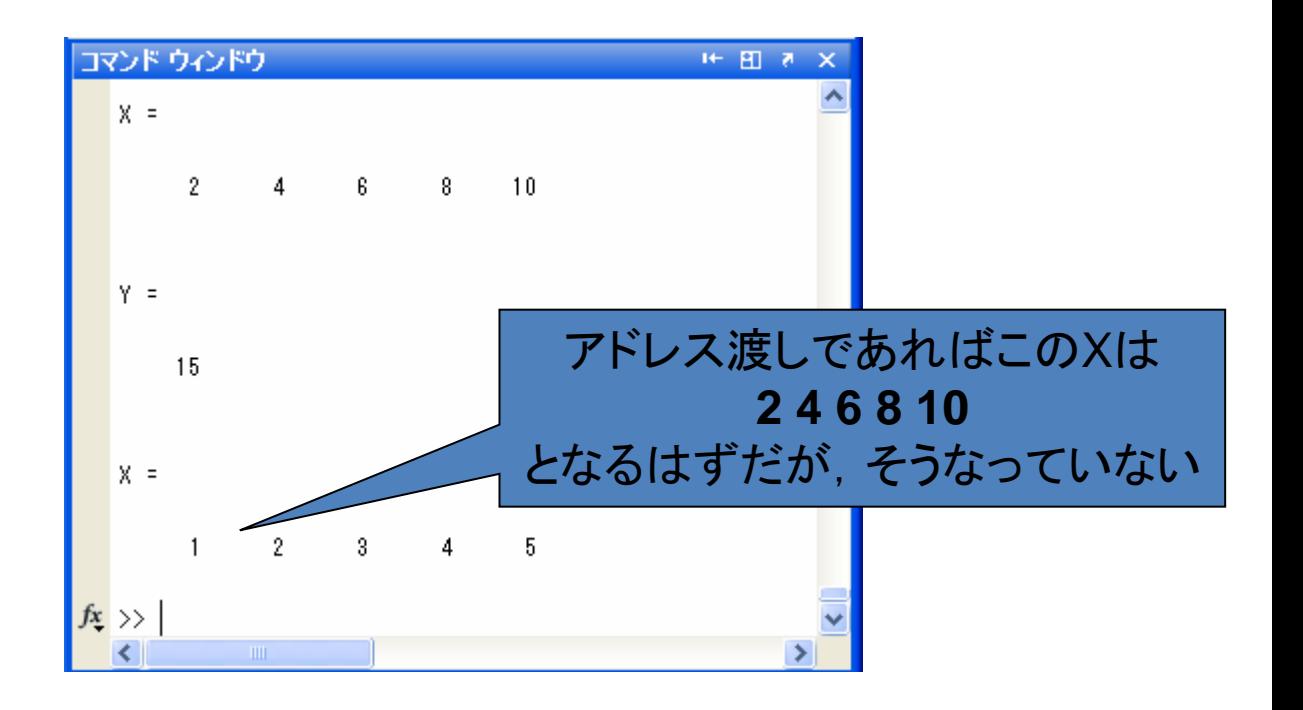

### 4.2引数を操る 4.2.1 複数の出力引数

出力引数が複数にしたいときは **[**変数1**,**変数2**, …]=**

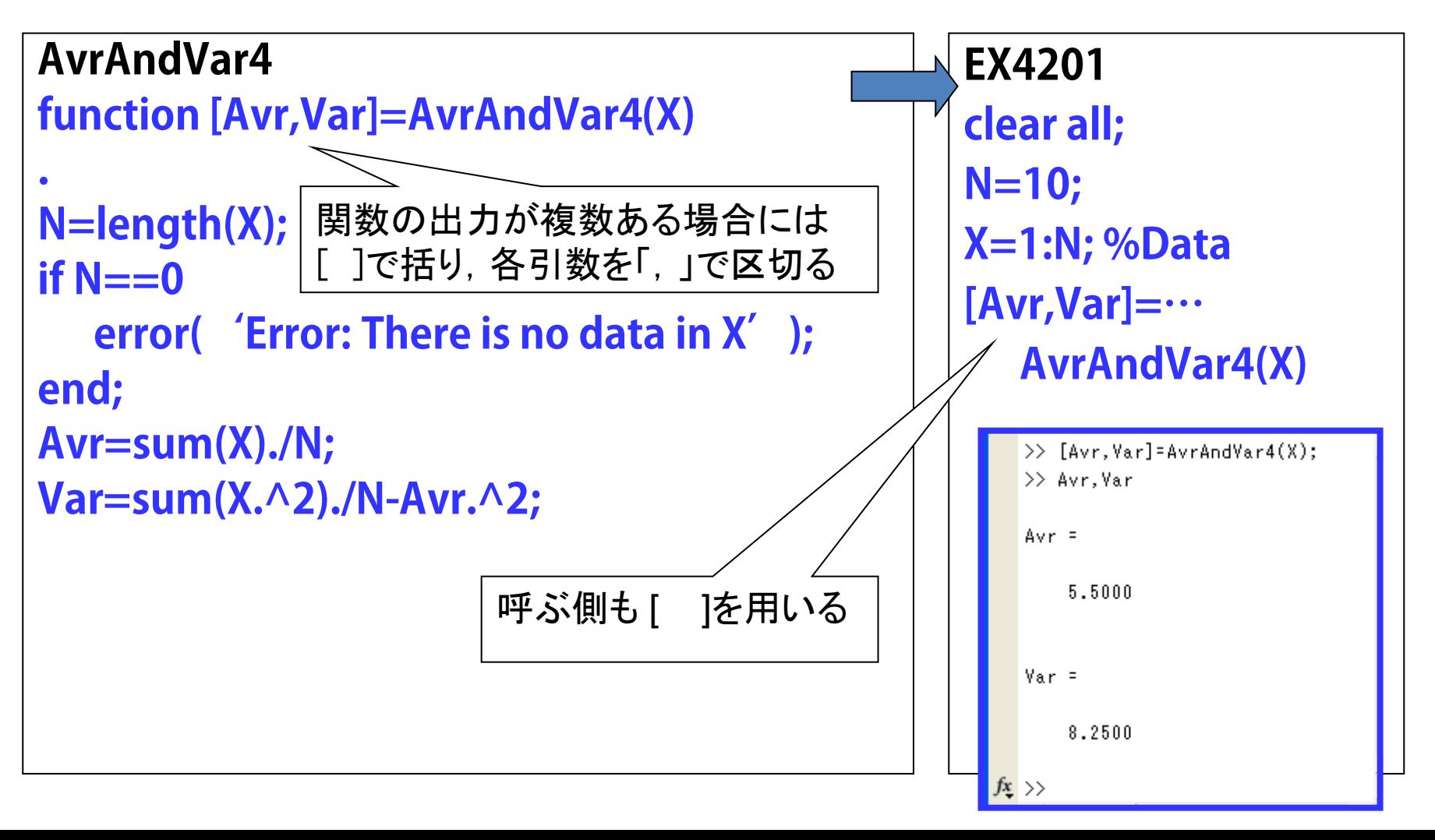

## 4.2引数を操る 4.2.2 出力引数がないとき

functionに続いて関数名と入力引数だけになる

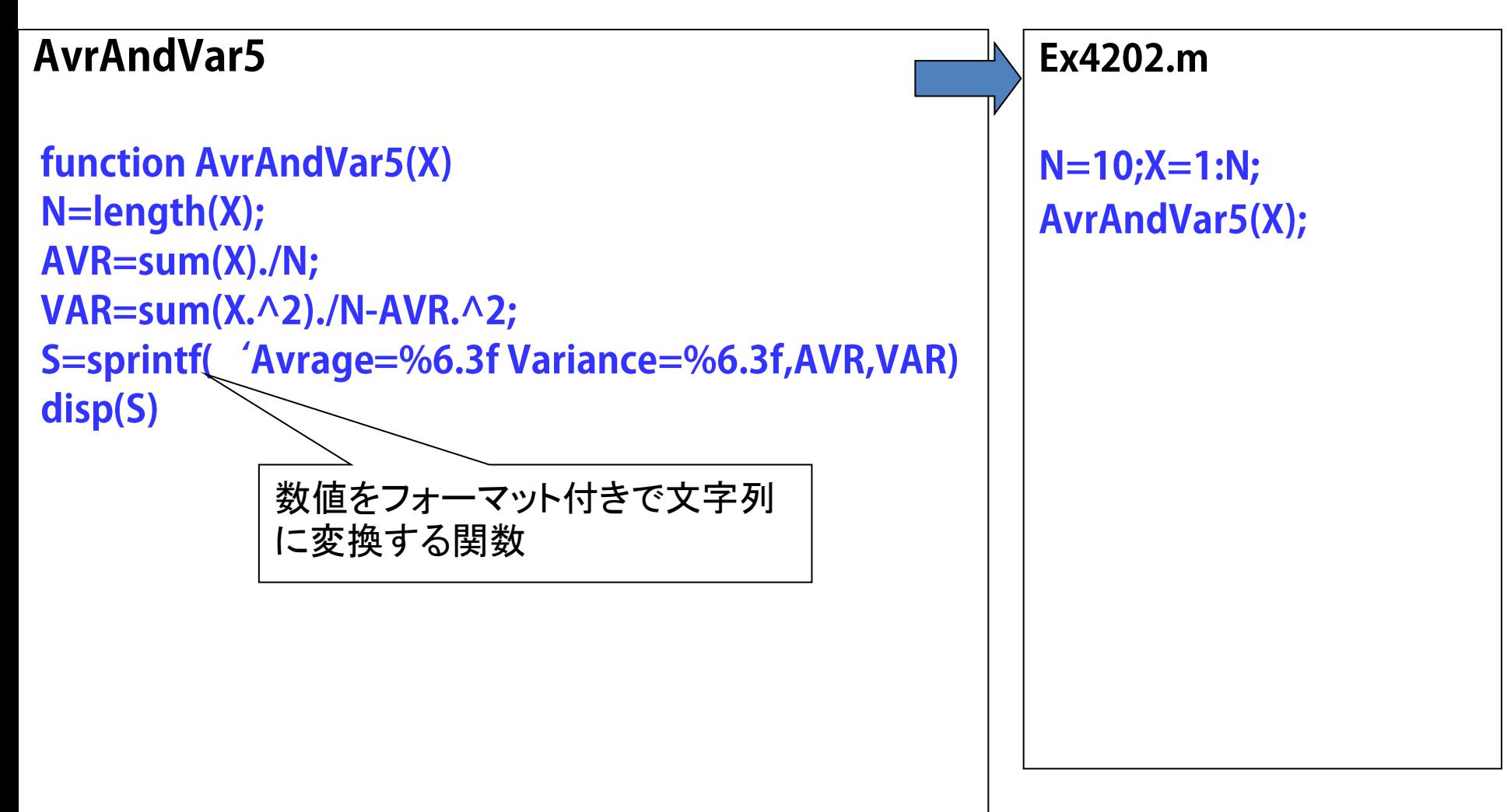

## 4.2 引数を操る 4.2.3 入力引数がないとき

関数名の後ろは空()

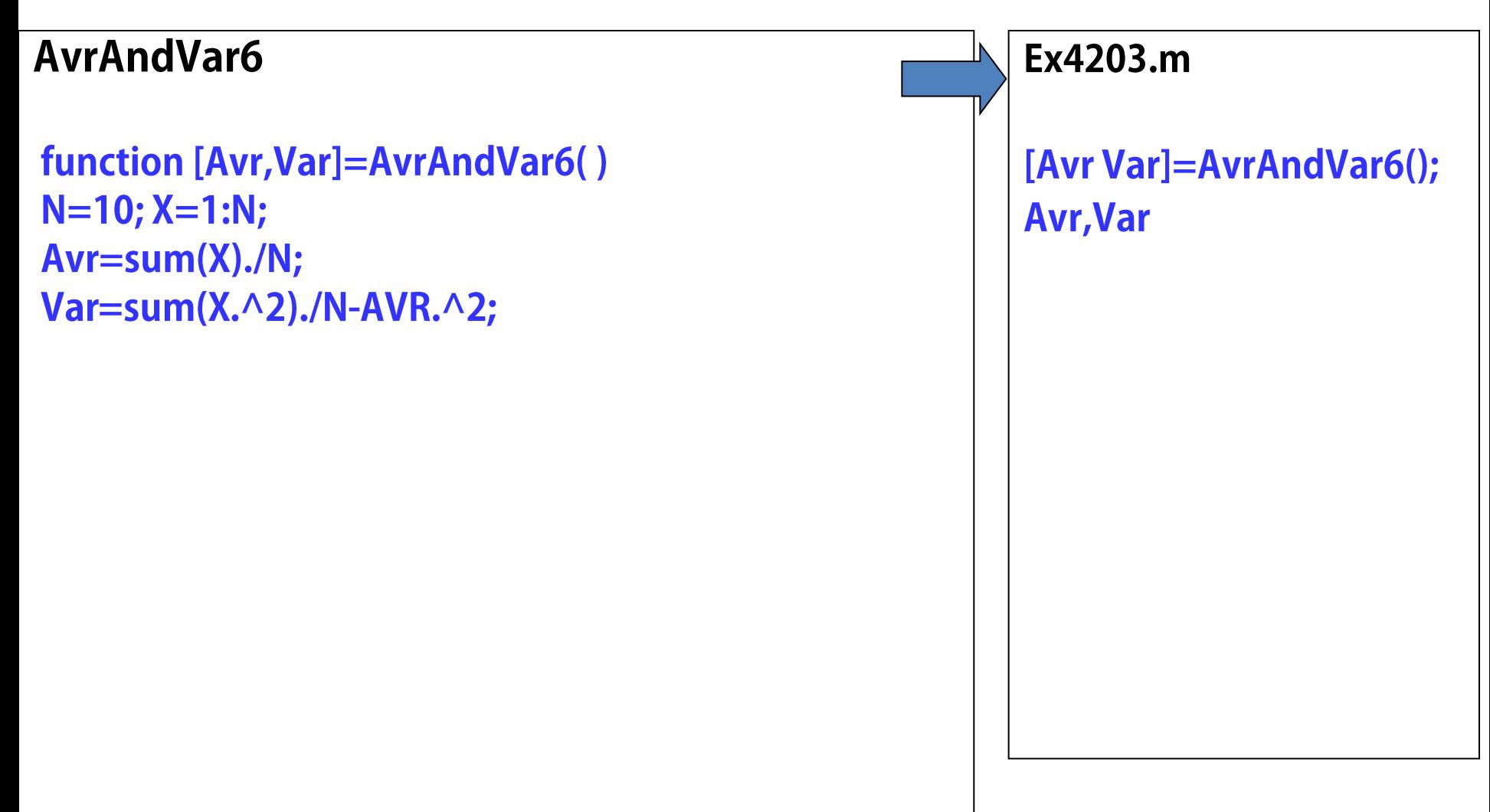

# 4.2引数を操る 4.2.4 出力引数も入力引数もないとき

global変数: プログラム間で変数を共有する

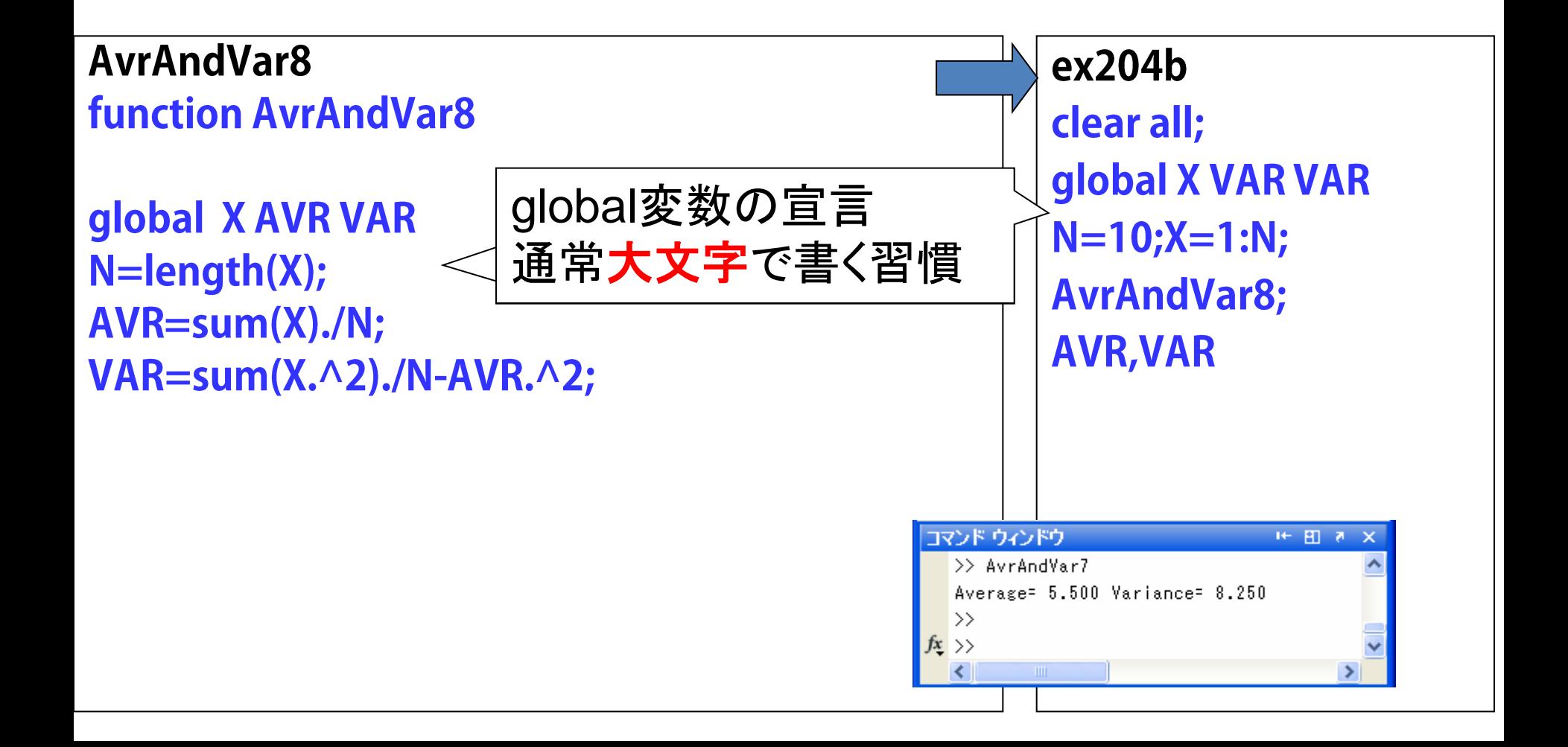

## 4.2引数を操る

4.2.5 入力引数の数を可変にする

引数の数を可変にできる.これによって

 **X** または **X**および**Y**の両方 の平均と分散を計算する関数を作ることができる

**nargin:** 引数の数を返す関数 **AvrAndVar9 EX40206** function [Avr,Var]=AvrAndVar9(X,Y) clear all; if nargin= $=1$  $N=10; X=1:N;$  $N = length(X); Z = X;$  $Y = 2.*X;$ else [Avr Var] $=$ …  $N = length(X) + length(Y); Z = [X Y];$ **AvrAndVar9(X);** end **Avr, Var**  $Avr = sum(Z)./N;$ [Avr Var] $=$ … Var=sum(Z.^2)./N-Avr.^2; AvrAndVar9(X,Y); Avr, Var

## 4.2 引数を操る 4.2.5 入力引数の数を可変にする

varargin{ }: 入力引数を配列として受け取る カッコが { } であることに注意

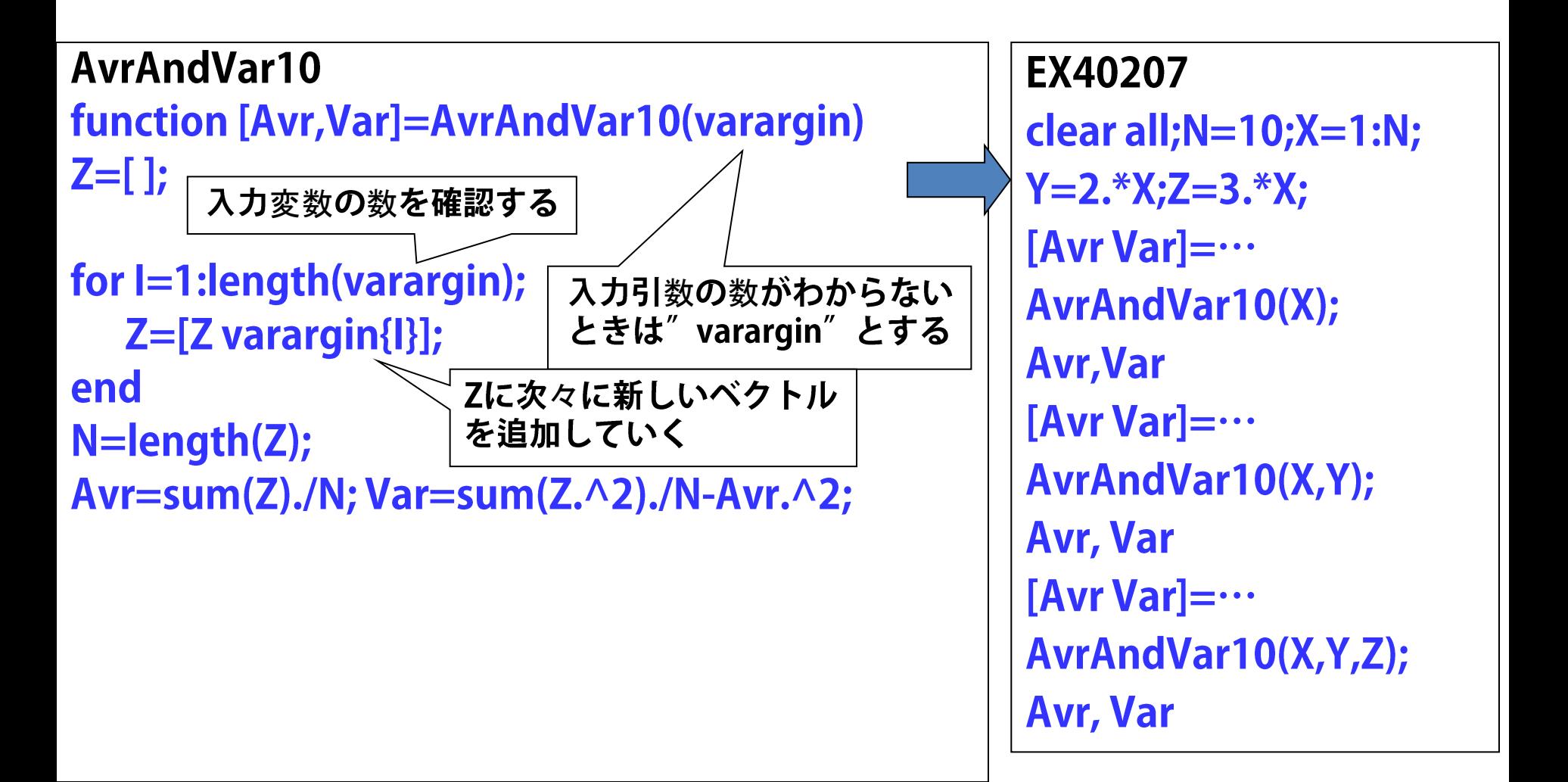

## 4.2 引数を操る

#### 4.2.6 メインプログラムに関数を書く

#### 演算子@で関数を定義する

Average= $@(X,N)$  sum $(X)/N$ ; Variance= $\omega(X,N)$  sum(X.^2)/N-Average(X,N)^2;  $N=100; X=1:N;$ Average(X,N) Variance(X,N)

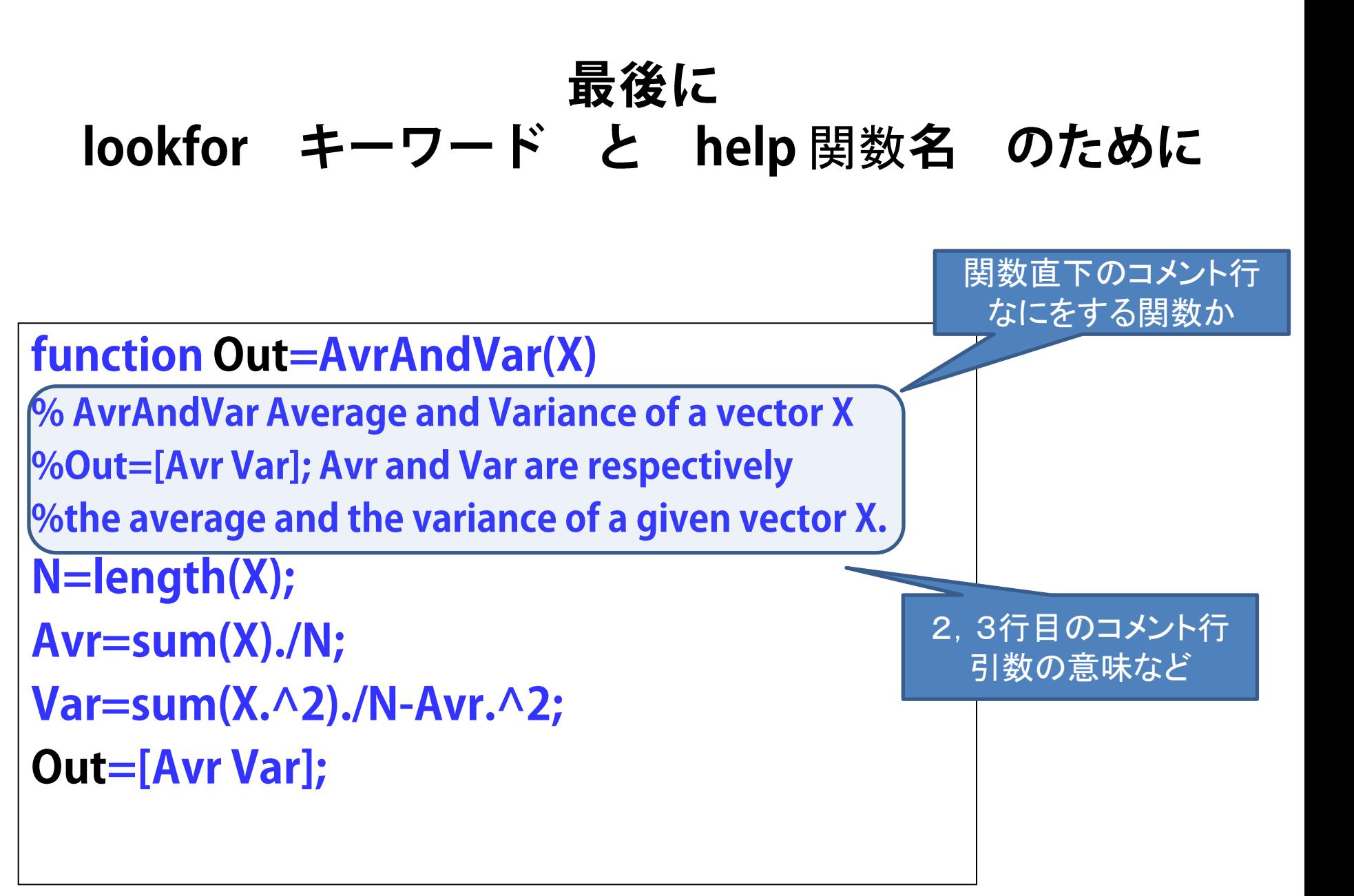

# lookfor variance とコマンドを打つと

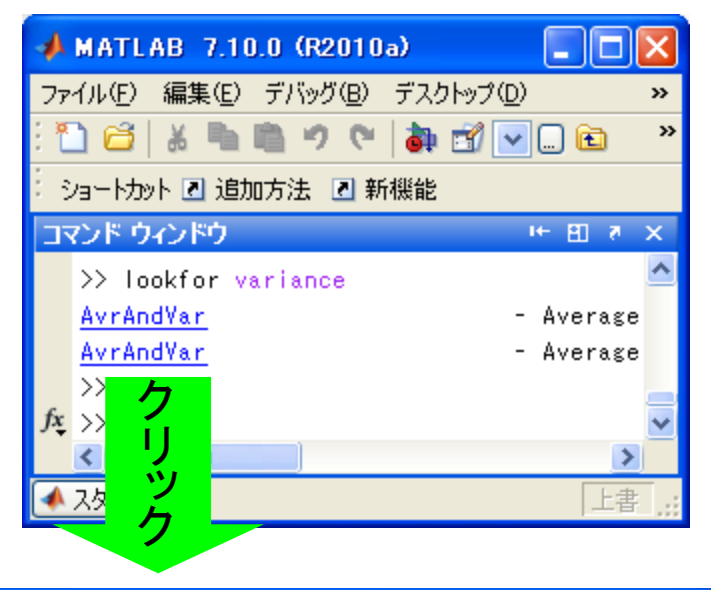

H1行に「variance」と書 かれているので,検索で ひっかかる

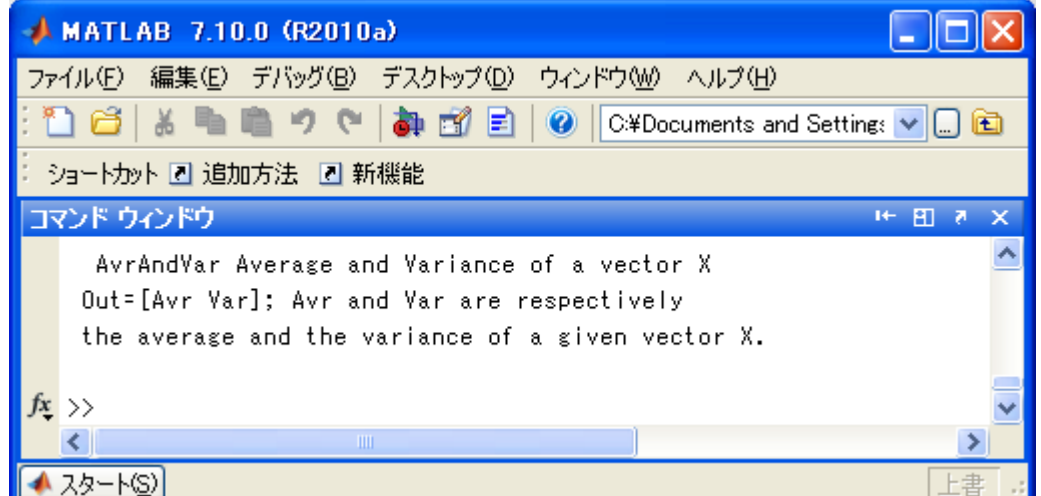

H1行とヘルプテキスト行 が表示

# **help AvrAndVar** とコマンドを打つと

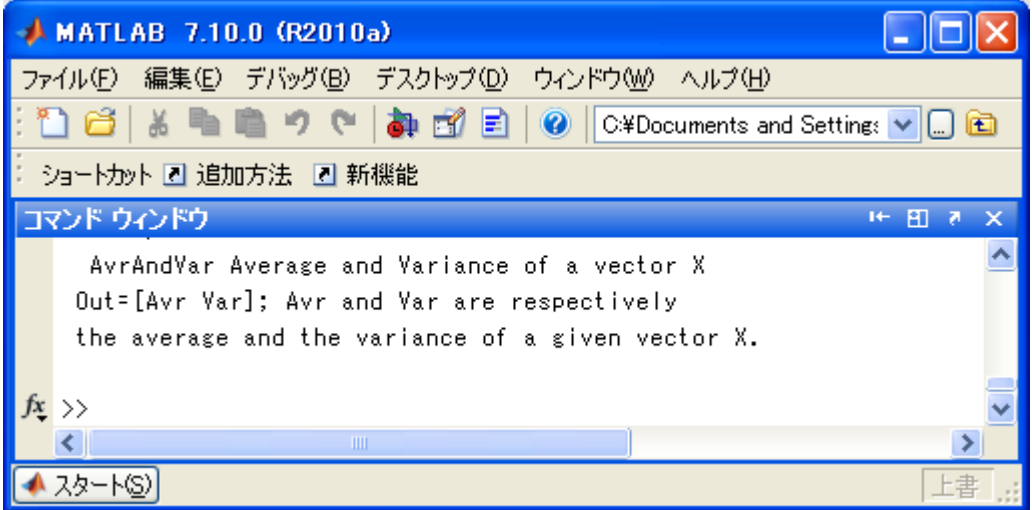

#### H1行とヘルプテキスト行 が表示

## 練習

・ ones(X(,Y))は全ての項が1となる行列を返す関数である.引数 のみの場合は大きさXの正方行列を、X,Yの場合はX行Y列の行列を返 す.

同じ機能の関数ones2を自作しなさい

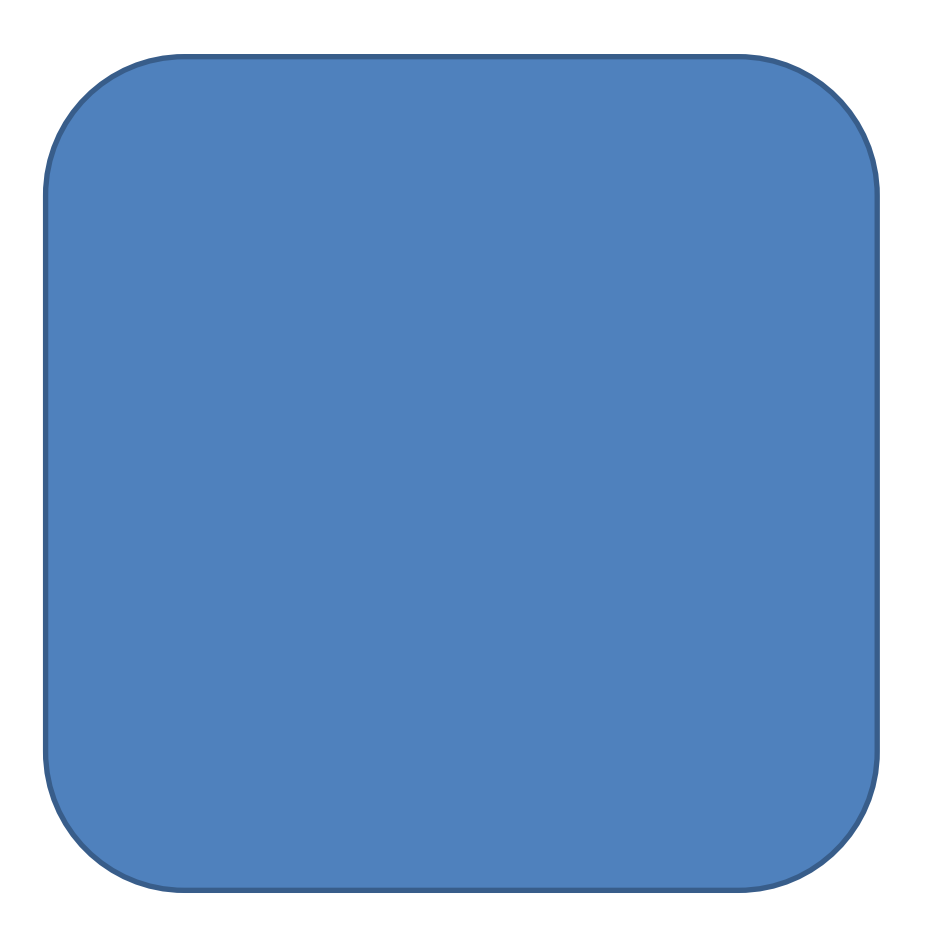